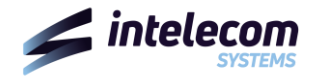

## **CARATTERISTICHE DI OFFERTA:** *internet BUSINESS GOLD FTTH 1000/300*

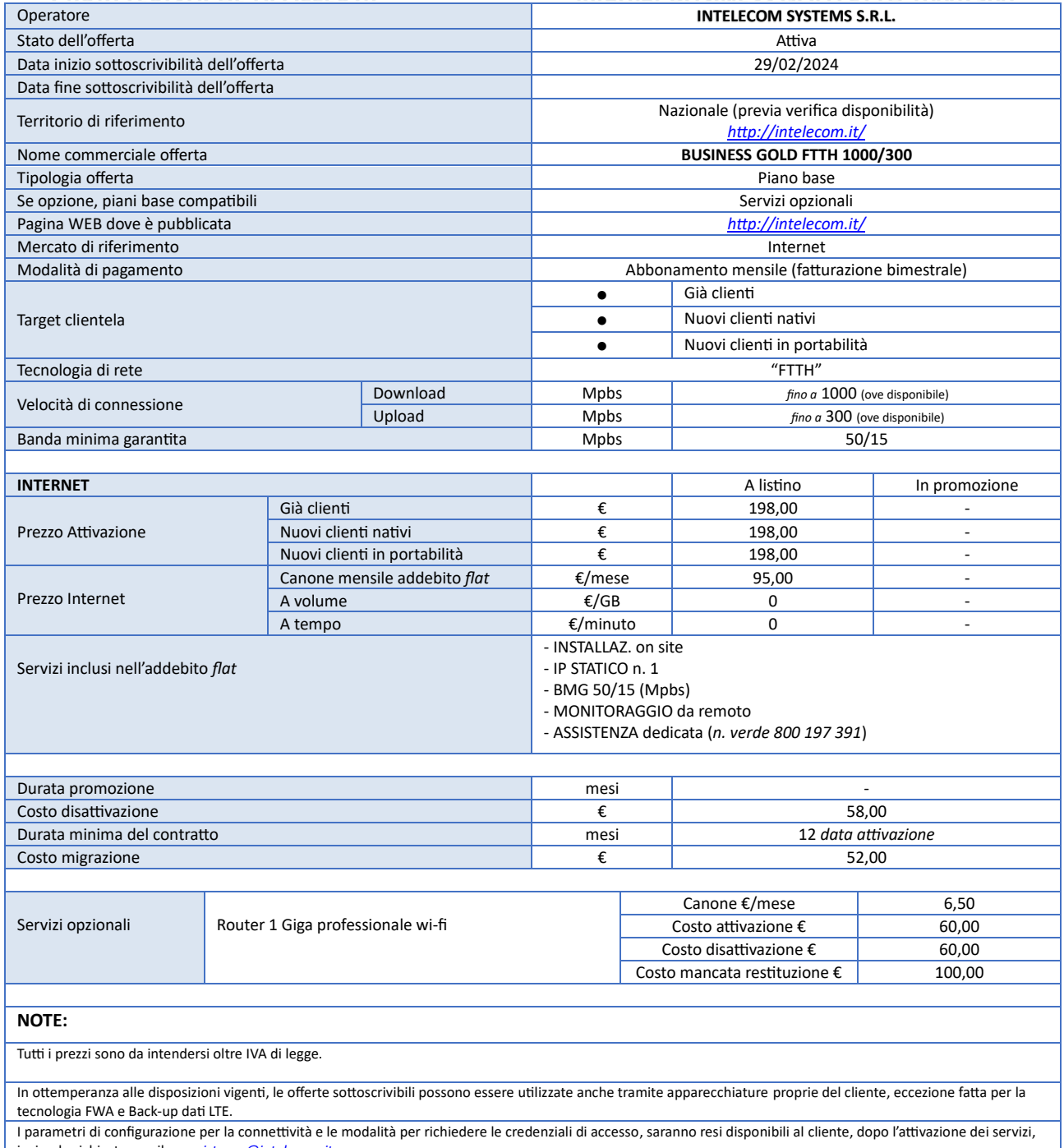

inviando richiesta email a: *[assistenza@intelecom.it](mailto:assistenza@intelecom.it)*

I costi di disattivazione o migrazione dei servizi sottoscritti sono in applicazione di quanto previsto dalla Delibera n. 487/18/CONS.